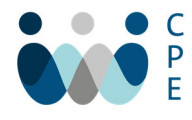

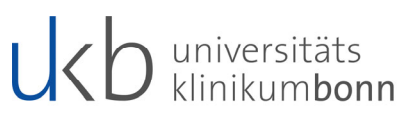

## VORGABEN ZUR TEILNAHME AN ONLINE‐VIDEOKONFERENZEN

Wenn Sie zu einer Videokonferenz einladen, verweisen Sie bitte auf folgende Punkte:

1. Die Teilnahme an Videokonferenzen erfolgt immer auf freiwilliger Basis.

2. Vertrauliche Informationen über nicht an der Konferenz beteiligte Dritte, insbesondere personen‐ bezogene Daten, dürfen nicht in der Videokonferenz genannt werden. Dies gilt auch bei der Nutzung der integrierten Chat‐Funktion. Sollten solche Informationen benötigt werden, sollten Sie daher al‐ len teilnehmenden Personen diese Informationen vorab, bevorzugt per dienstlicher E‐Mail zur Ver‐ fügung stellen.

3. Bei Verwendung der Funktion "Bildschirm‐Freigabe" dürfen keine vertraulichen Informationen über Dritte, insbesondere keine personenbezogenen Daten sichtbar werden. Weiterhin dürfen die Teilnehmenden keine Screenshots von Veranstaltungsteilen anfertigen.

4. Es dürfen keinerlei Patientendaten besprochen bzw. übertragen werden.

5. Sollten Aufnahmen einer Videokonferenz erforderlich sein, müssen alle teilnehmenden Personen, die aufgezeichnet werden, informiert werden und ihr ausdrückliches Einverständnis abgeben. Eine Speicherung der Aufnahme ist nur lokal auf Systemen des UKB zulässig. Bei der Aufnahme einer Veranstaltung wird empfohlen, nur die referierende/n Person/en aufzuzeichnen.

6. Sofern die Zahl der Teilnehmenden dies zulässt, sollte man die Funktion "Warteraum" aktivieren und nur eingeladene Teilnehmer zum Meeting zuzulassen.

7. Kameraeinstellungen sollten immer so gewählt sein, dass keine vertraulichen Informationen im Hintergrund (z.B. auf Whiteboards o.ä.) sichtbar sind.

8. Sind im Raum anwesende Dritte nicht im Bild zu sehen, ist die Anwesenheit dieser Personen allen Teilnehmenden der Videokonferenz bekannt zu machen.

9. Werden bei der Anlage einer Veranstaltung die vorgewählten Einstellungen lokal überschrieben, sollten Ihrerseits immer diejenigen Einstellungen gewählt werden, die das höchste Maß an Daten‐ schutz und IT‐Sicherheit gewährleisten.

Vielen Dank für Ihre Mithilfe!